ProcDump + ключ Activation Code With Keygen Скачать бесплатно без регистрации For Windows

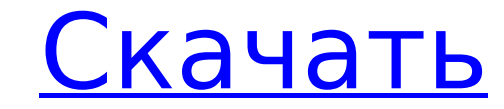

#### **ProcDump Crack + Download**

Получите дополнительные сведения о процессах и потоках, присутствующих на вашем компьютере, что позволит вам лучше диагностировать сбои процессов и потоков и потоков и помочь в устранении неполадок, которые могут быть свя мониторинг процессов и потоков процессов. Кроме того, он включает удаленное выполнение команд и захват окон и сообщений управления окнами. Информация о ПК — это утилита, предназначенная для помощи в управлении системной и управлением Windows 95. Программа не включает сканирование на вирусы или защиту в реальном времени, поэтому нельзя исключать возможность установки вируса или другого вредоносного ПО. Программа предлагает краткое описание множество функций, которые можно использовать для настройки или обмена системной информацией. Вот некоторые из наиболее полезных функций информации о ПК для Windows 95: ? Список содержимого системного реестра ? Список акт диски в системе Информация о ПК охватывает следующую информацию о системе: ? Системный реестр ? Активные элементы Windows ? Сетевые соединения ? компакт-диски в вашем компакт-диске ? Драйверы устройств ? Щит в реальном вр отображает доступные функции и все доступные параметры в табличном формате. Информацию о ПК можно установить на любой компьютер с Windows 95, а копию можно поместить на жесткий диск. Утилиты Viewpoint Утилиты Viewpoint пр операционной системы Windows 95. Viewpoint Utilities — это средство просмотра файловых систем на нескольких дисках, включая NTFS, FAT12, FAT16 и FAT32. Среди особенностей утилиты можно выделить следующие: ? Просмотр разде системы ? Показать детали ? Улучшить производительность ? Управление диском Viewpoint Utilities поддерживает различные устройства хранения файловые системы: ? NTFS ? FAT12 ? СЫРОЙ ? ехFAT ? REFS ? ВеОS Утилиты Viewpoint п включают два общих списка дисков и файлов: базовый и подробный. Viewpoint Utilities - это графическое средство просмотра файловых систем на нескольких дисках, поддерживающее следующие функции Windows 95: ? Цветной дисплей

### **ProcDump Download [Win/Mac]**

Это надежный инструмент, который можно использовать для определения причины сбоя приложения или необработанного исключения. Используя ProcDump, можно на месте создавать аварийные дампы, которые можно использовать для диагн обеспечения. Вы можете настроить запуск приложения в окне консоли, чтобы избавиться от необходимости использовать командную строку для включения приложения. Вы можете разрешить приложению создавать дампы на месте в результ значений использования ЦП. "ProcDump позволит вам создать подробный список всех потоков, запущенных в запущенных в запущенных в запущенном процессе. Он также будет определять любые дескрипторы, созданные вашим приложением подробный отчет о дампе потоков, который можно использовать для диагностики системы, а также он полезен для разработчиков приложений». "SetCPU предоставляет возможность отслеживать использование ЦП процессом в режиме реал режиме реального времени, а также создавать дампы на месте, чтобы определить причину сбоя или необработанного исключения». Ошибка массива при добавлении значения в дикле Я пытаюсь добавить значения в массив на основе длин добавить в него элемент. Но это дает мне ошибку. в то время как (\$ строка = mysql\_fetch\_array (\$ get\_products\_category)) { \$категории[] = \$строка; //эхо(\$строка); } print\_r (\$ категории); \$final\_array = массив(); \$ count

### **ProcDump Activator For Windows**

РгосDump может помочь вам выяснить, что вызывает сбои или необработанные исключения в Windows. Вы также можете отслеживать использование ЦП приложением, что позволяет необычное потребление ресурсов. Параметр дампа памяти процесса, а информация о потоке и дескрипторе позволяет определить подробности о программе и ее выполнении. Этот сайт (в частности, этот файл Readme) — единственное место, откуда вы можете загрузить этот инструмент с его книга? Название: ProcDump Автор: Дженис Войт. Дата публикации: 2010-04-29 Введение: ProcDump — это надежный инструмент для любого администратора или разработчика программного обеспечения, позволяющий им определить причину дампа процессов ProcDump помогает анализировать скачки процессора и определять их происхождение. Вы можете использовать его для создания дампа запущенного процесса, когда ЦП интенсивно используется, чтобы выяснить, что выз необработанное исключение или когда окно не отвечает в течение как минимум пяти секунд. Установите пороги использования ЦП и памяти Приложение запускается только в командной строке, но оно не должно создавать проблем для б параметров подробно объясняется, и если этого недостаточно, есть набор примеров командных строк, к которым вы можете получить доступ. Вы можете получить доступ. Вы можете настроить приложение для создания файла дампа при д вы можете проигнорировать параметр порога и создать файл дампа для запущенного процесса на месте. Узнайте, что вызывает сбои или необработанные исключения ProcDump может предоставить подробную информацию о каждом процессе, также об операциях чтения и записи в память. Кроме того, вы можете настроить его на создание клона целевого процесса и мониторинг всех потоков. РгосDump позволяет проводить подробный анализ функционирования приложения, что помогает создавать подробные аварийные дампы, чтобы определить причину поведения приложения. Это обложка книги (можно скачать в формате PDF). Установка ProcDump:

# **What's New in the ProcDump?**

# **System Requirements For ProcDump:**

8. Windows Vista, Windows 7, Windows 8, Windows 8.1, Windows 10 64 бит Процессор: Intel Core i3, AMD Athlon, Intel Core i3, AMD Phenom X3 Память: 4 ГБ ОЗУ Хранилище: 2 ГБ свободного места Графика: NVIDIA GeForce GTX 560, NVIDIA GeForce GTX 560 Ti Barts Дополнительные примечания: Что такое динос